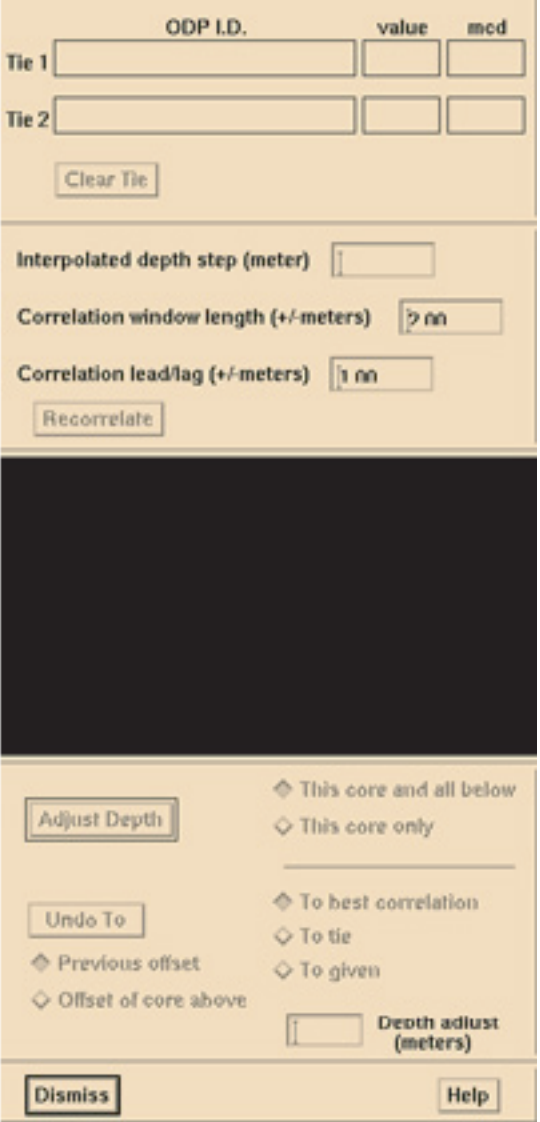

Figure 2. Dialog box for compositing cores

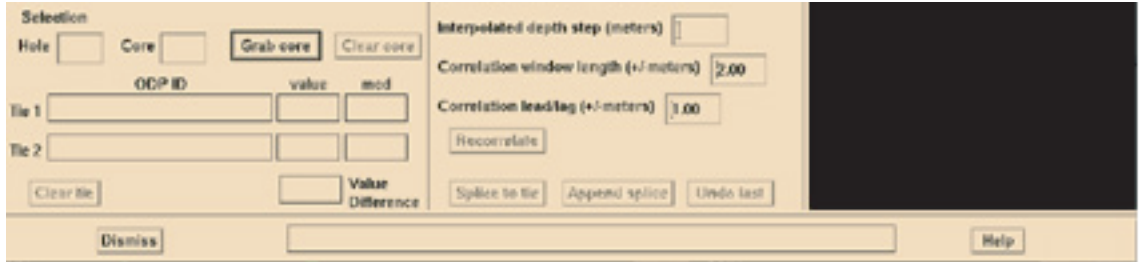

Figure 3. Dialog box for splicing cores